# **Syncron**

Модуль синхронизации между разными внешними системами.

- $\bullet$  ODOO
	- Возможности
	- Запуск синхронизации
	- Параметры
	- Параметры командной строки

## <span id="page-0-0"></span>**ODOO**

Синхронизация с CRM/ERP Odoo. На данный момент поддерживается версия 8.0.

#### <span id="page-0-1"></span>Возможности

- Получение данных с CRM/ERP Odoo.
- Настраиваемые поля синхронизации (\$conf{SYNCHRON\_ODOO\_FIELDS})
- Фильтр синхронизируемых данных
- Синхронизация аккаунтов
- Синхронизация депозитов и кредитов
- Синхронизация сервиса Internet
- Синхронизация параметров сервиса: тарифный план, статус, IP, МАС
- Синхронизация статусов
- Удаленный в Odoo аккаунты остаются в биллинге

### <span id="page-0-2"></span>Запуск синхронизации

• Программа синхронизации абоненты синхронизируются абонент оdоо  $\rightarrow$  логин ABillS

/usr/abills/libexec/billd users\_sync

• Второй способ синхронизации абонент оdоо  $\rightarrow$  логин ABillS (услуги абонента дополнительные логины)

/usr/abills/libexec/billd users\_sync SYNC\_COMPANY=1

### <span id="page-0-3"></span>Параметры

Данные подключения к Odoo:

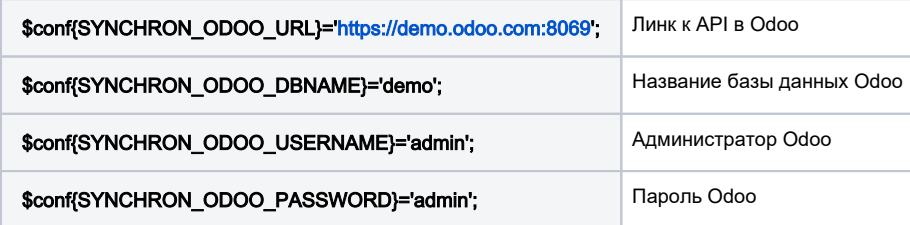

Дополнительные настройки

<span id="page-0-4"></span>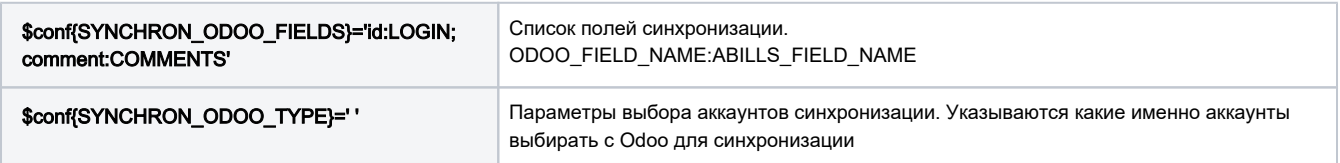

## Параметры командной строки

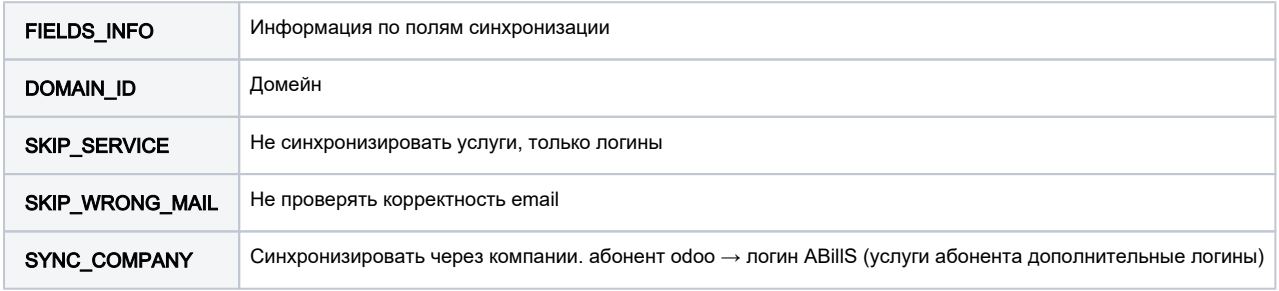